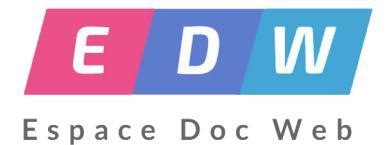

## **Le logiciel documentaire PMB**

- Gestion - Logiciels documentaires -

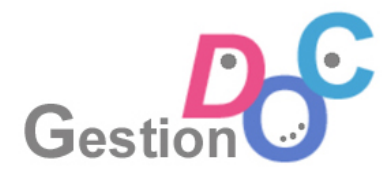

Date de mise en ligne : lundi 11 décembre 2017

**Copyright © Espace Doc Web - Tous droits réservés**

Le **logiciel documentaire PMB** est largement utilisé en France par les professeurs documentalistes dans les établissements scolaires. Parfois moins connu que BCDI/esidoc, il présente une alternative libre et gratuite au logiciel commercialisé par Canopé.

PMB est développé depuis 2003 par la société PMB Services, avec une communauté importante d'utilisateurs pour participer à son amélioration. Au niveau scolaire, il est choisi comme logiciel documentaire principal, avec un hébergement académique, dans les académies d'Aix-Marseille, Nouméa, Rennes et Toulouse, avec par ailleurs une utilisation plus ou moins importante dans les autres académies, avec parfois un support académique, notamment dans l'académie de Versailles.

Une liste et une carte permettent de retrouver l'ensemble des utilisations scolaires de PMB :

- liste des bases scolaires sous PMB : https://profdoc.iddocs.fr/spip.php?article33
- carte des bases scolaires sous PMB : http://umap.openstreetmap.fr/fr/map/etablissements-utilisant-pmb\_43355#6

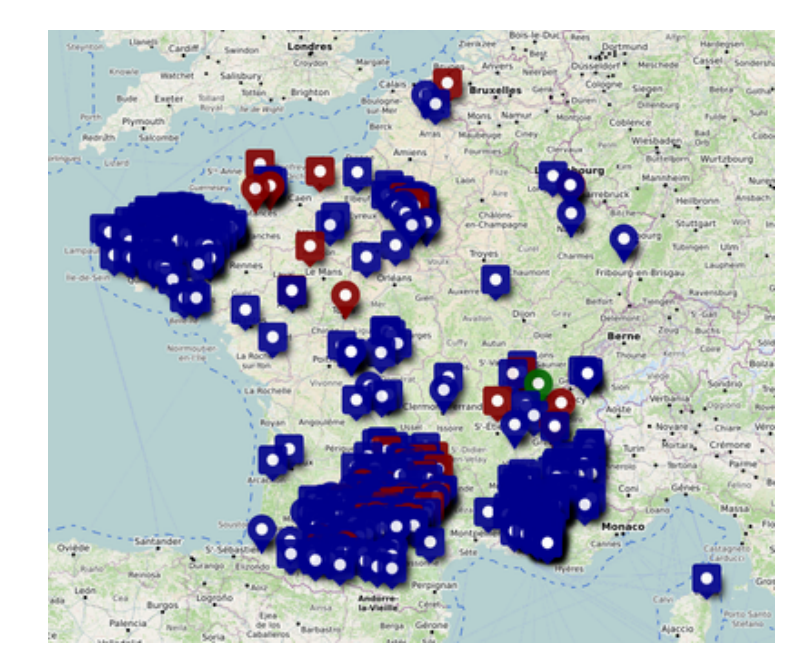

Le logiciel en est à sa versio[n 5. Il nécessite, pour fonctionner, un hébergement web et une](http://umap.openstreetmap.fr/fr/map/etablissements-utilisant-pmb_43355#6) base de données. L'installation suppose des connaissances relative à ces deux notions, pour être plus à l'aise. Plusieurs ressources permettent de facilement installer et utiliser PMB dans un contexte scolaire :

- le site officiel pour télécharger PMB : http://www.sigb.net/
- l'espace Citédoc PMB de Bretagne : http://citedoc.net/index\_bis.php?page=pmb
- le site PMB-Normandie : https://pmbnormandie.wordpress.com/
- des guides pour utiliser le portail : htt[p://amcubat.be/docp](http://www.sigb.net/)mb/portail-construction-concepts-exemples

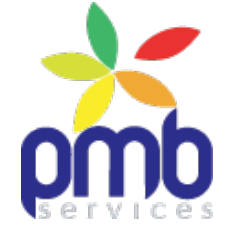

Enfin, il existe un travail de mutualisation des notices, avec Moccam, bien sûr, mais aussi des bases PMB publiques qui permettent de récupérer des notices, de périodiques et d'autres types de documents :

- la base de mutualisation de Citédoc : http://citedoc.bibli.fr/opac/
- la liste des revues dépouillées sur Citedoc : http://www.citedoc.net/index\_bis.php?page=enquete\_doctec
- le réservoir de notices de l'Académie de Toulouse : http://pmb.ac-toulouse.fr/opac\_css/

Pour terminer, deux exemples de portails dans l'[académie de Lyon :](http://www.citedoc.net/index_bis.php?page=enquete_doctec)

- au collège de Vonnas : https://pmb.iddocs.fr/opac\_css/
- au collège de Montceaux : https://cdi.montceaux.iddocs.fr/opac\_css/

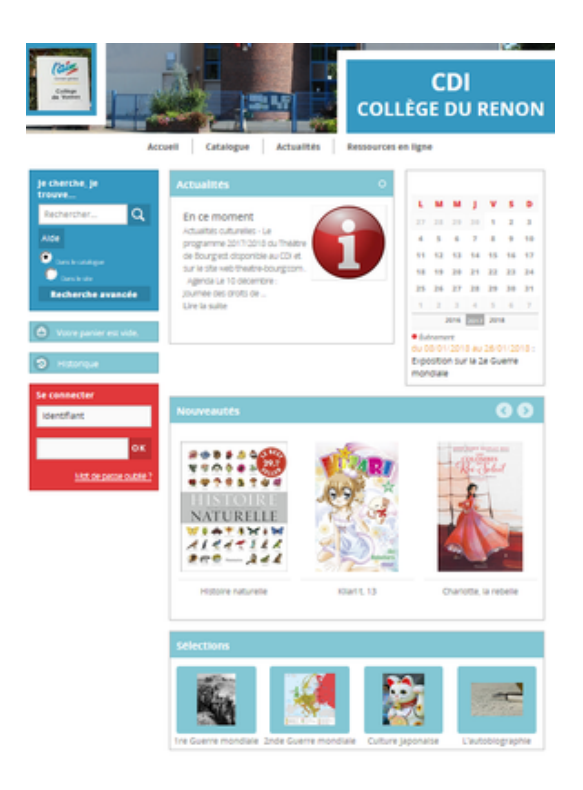